## JISON\_SICKLE\_CELL\_DISEASE\_UP

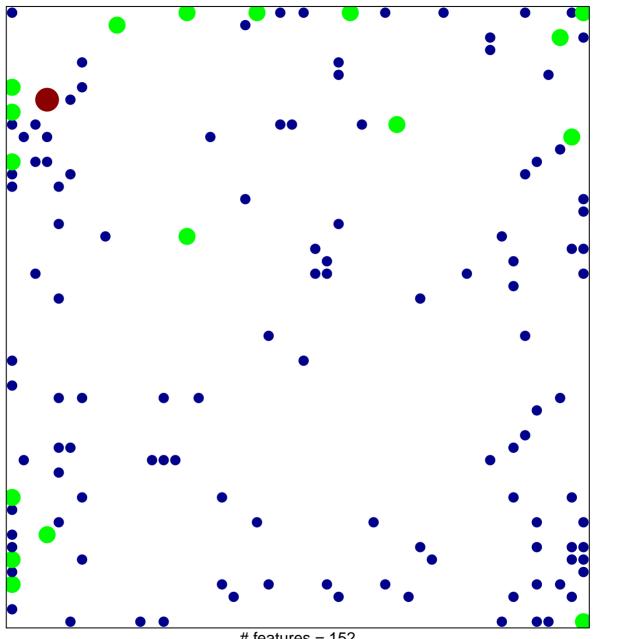

# features = 152 chi-square p = 0.71

## JISON\_SICKLE\_CELL\_DISEASE\_UP

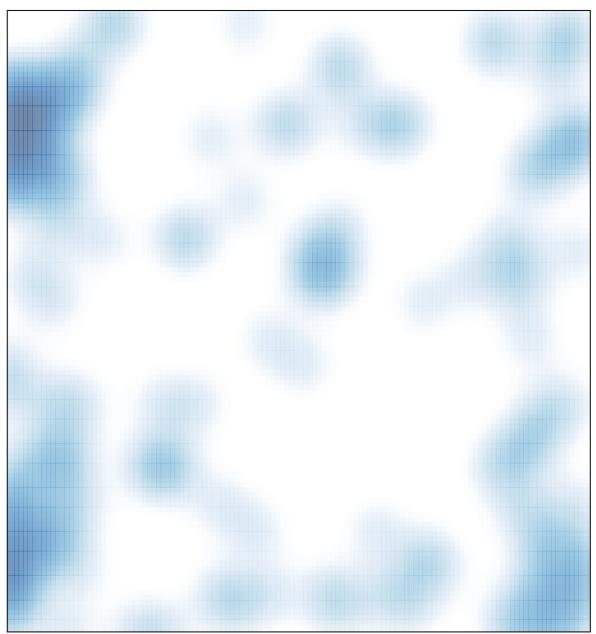

# features = 152, max = 3